The copy filmed here has been reproduced thanks to the generosity of:

National Library of Canada

The imagas appearing here are the best quality possible considering the condition end legibility of the originel copy and in keeping with the filming contract specifications.

Original copies in printed paper covers ara filmed beginning with the front cover and anding on the lest pege with a printed or illustreted impreesion, or the back cover when appropriete. All other originel copies are filmed beginning on tha first page with a printed or illustreted impression, end ending on the last page with e printed or illuetreted impression.

The lest recorded frame on each microfiche shall contain the symbol — (meaning "CON-TINUED"), or the symbol  $\nabla$  (meaning "END"), whichever epplies.

Meps, plates, charts, etc., mey be filmed et different reduction ratios. Those too lerge to be entirely included in one exposure ere filmed beginning in the upper left hend corner, left to right end top to bottom, as many frames as required. The following diagrams illustrate the method:

L'axampleire filmé fut reproduit grâce à la générosité de:

Bibllotheque nationals du Canada

Les images suiventes ont été reproduites avec la plus grand soin, compto tonu de la condition at da la nettaté da l'examplaira filmé, at en conformité avec les conditions du contrat de filmage.

Les axemplaires originaux dont la couvertura en papiar ast imprimée sont filmés en commençant per le premier plet et en terminent soit par la darnière page qui comporta una empreinte d'impression ou d'illustration, soit par le second plat, salon le cas. Tous las autres exemplaires originaux sont filmés en commençant par la premiere pege qui comporte une empreinte d'impression ou d'illustration et en terminant par la dernière paga qui comporte una telle empreinte.

Un dee symboies suivants apparaitra sur la darnière image de cheque microfiche, selon la cas: le symbola - signifie "A SUIVRE", la symbole V signifie "FIN".

Les cartes, planchas, tableaux, etc., peuvent atre filmés à des taux da réduction différants. Lorsque le document est trop grand pour être reproduit an un seul cliché, il est filme à partir da l'angle supériaur geucha, da gaucha à droite, et de haut an baa, en prenent le nombre d'images nécessaire. Les diagrammes suivants illustrent is méthode.

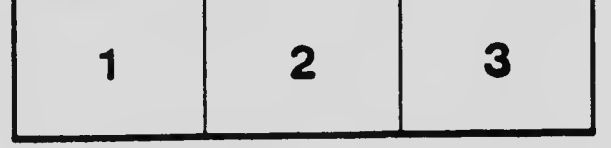

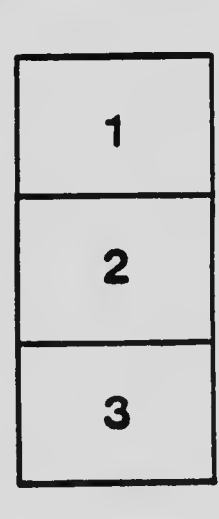

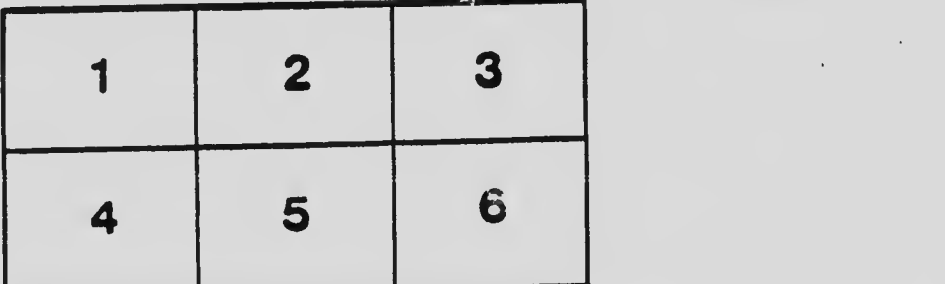